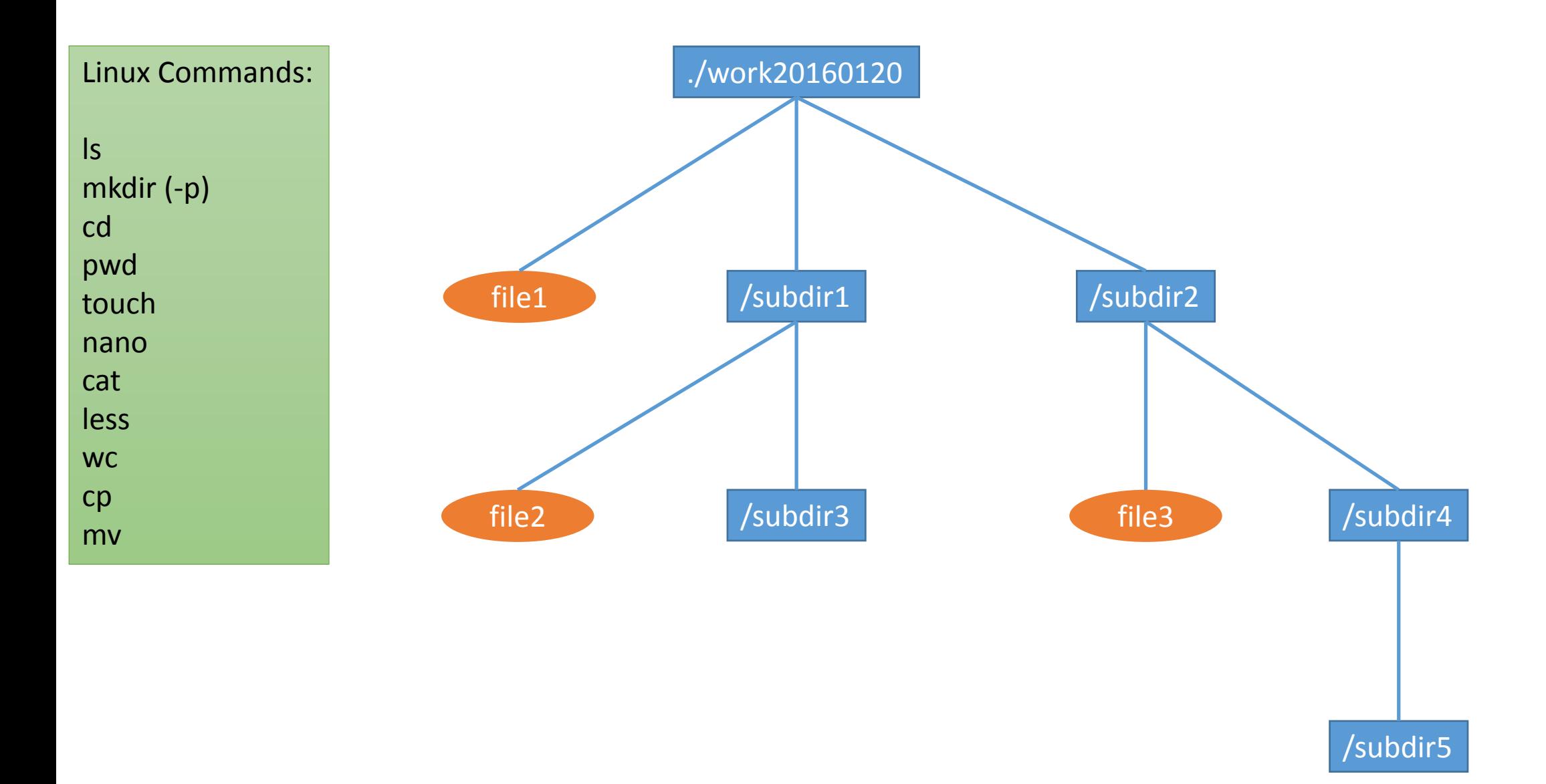

## Job submission steps:

- 1. ssh s\_200@zcluster.rcc.uga.edu
- 2. make\_escratch
- 3. cd /escratch4/s\_200/s\_200\_Jan\_20
- 4. cp -r /tmp/gacrc\_Linux/serials/ ./
- 5. cd serials/
- 6. qsub -q rcc-30d sub.sh
- 7. qstat

Usage of grep, awk, and sort utilities:

```
ls -l | more
ls -l | grep ".sh"
ps aux | awk !(if($1==``s 200") print $0]' | moreqstat | wc -l
qstat -u "*" | awk '{print $4}' | sort | less
qstat -u "*" | grep ' s 200 ' | grep ' r '| awk 'BEGIN{n=0} {n++} END{printf "I have
%d jobs running on queue\n", n}'
```